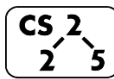

**#35: Bloom Filters**  $\sum \left[ \overline{April} \right]$  25, 2022 · *Brad Solomon* 

A bloom filter consists of:

1.

2.

## **Bloom Filter: Insertion**

Example: **S** = { **16, 8, 4, 13, 29, 11, 22** },  $|S| = n$ <br>h(k) = k % 7,  $|Array| = N$  $h(k) = k \, \% \, 7,$ 

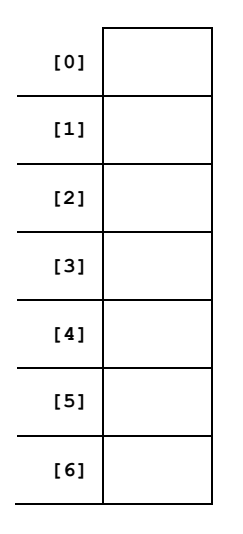

# **Bloom Filter: Deletion**

Bloom filters do not support the deletion operation because:

## **Bloom Filter: Search**

With  $h(k) = k \frac{1}{2}$ , find(16), find(20), find(3)

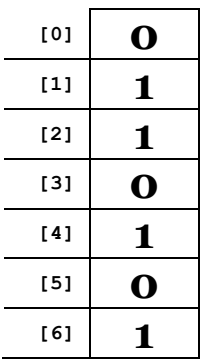

## **Probabilistic Accuracy**

What are the four possible outcomes for a probabilistic function?

- 1.
- 2.
- 3.
- 4.

Which outcome can a bloom filter NOT have?

#### **Bloom Filter: Repeated Trial Insertion**

Example: **S = { 16, 8, 4, 13, 29, 11, 22 }**  $h1(x) = x \times 10$ ,  $h2(x) = 2x \times 10$ ,  $h3(x) = (5+3x) \times 10$ 

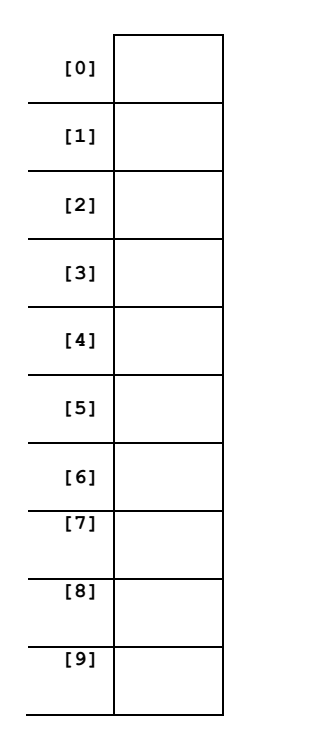

Given k hashes and a bit vector of length m, what is the run time for insert and find:

### **False Positive Rate**

What is the expected false positive rate in terms of k (hashes), m (bit vector length), and n (number of inserted items)?

## **Optimal Bloom Filters**

What equation describes the relationship between m bits, n items, and k hashes for an optimal bloom filter?

### **Combining bloom filters**

Given the following bloom filters, write a bloom filter which contains all the items present in both filters.

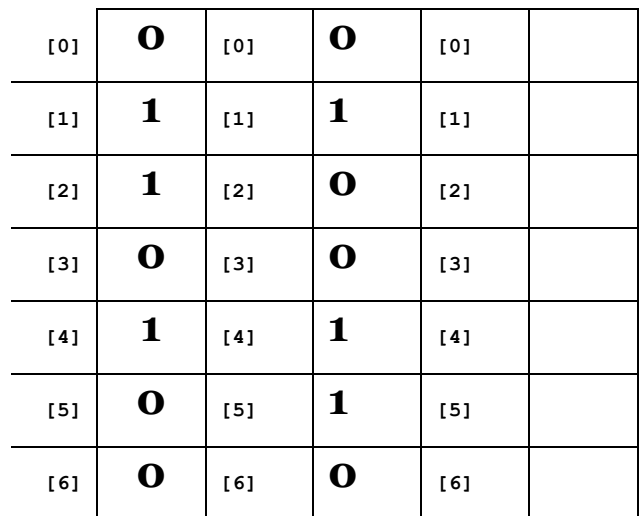

### **CS 225 – Things To Be Doing:**

- **1.** Continue working on mp\_schedule
- **2.** Either work on your final project or prepare for final exam